## МУНИЦИПАЛЬНОЕ БЮДЖЕТНОЕ ОБЩЕОБРАЗОВАТЕЛЬНОЕ УЧРЕЖДЕНИЕ ГОРОДА КУРГАНА «ГИМНАЗИЯ № 27»

Принято на заседании педагогического совета Протокол № 44 от 20.05, 2022г.

Утверждено: Директор гимназии Hapiste H.H.Kapnosa<br>
OCT 26 05 2022

Дополнительная общеобразовательная (общеразвивающая) программа технической направленности «Юный информатик» Возраст обучающихся: 11-12 лет Срок реализации: 1 года

> Автор - составитель: Андреева Марина Витальевна, педагог дополнительного образования

#### **Направленность программы**: техническая

#### **Актуальность программы**

 В быстро меняющемся мире, где появились такие нововведения, как Интернет, сотовая связь, и где нарастает взрывная волна цифровых технологий, в период формирования информационного общества важными достижениями человека является его умение быстро и качественно работать с информацией, анализировать полученные данные и грамотно обрабатывать ее; уметь принимать правильные и обоснованные решения на основе меняющейся информации. Основная цель обучения – приобщение подрастающего поколения к огромной части человеческой культуры – научному мировоззрению, а также к культуре творческого мышления. Этому необходимо учить, начиная с первых шагов в школе. Задача современной школы — обеспечить вхождение учащихся в информационное общество, научить каждого школьника пользоваться новыми массовыми ИКТ (текстовый редактор, графический редактор, электронные таблицы, электронная почта и др.). Формирование пользовательских навыков для введения компьютера в учебную деятельность должно подкрепляться самостоятельной творческой работой, личностно значимой для обучаемого. Это достигается за счет информационно-предметного практикума, сущность которого состоит в наполнении задач по информатике актуальным предметным содержанием. Только в этом случае в полной мере раскрывается индивидуальность, интеллектуальный потенциал обучаемого, проявляются полученные на занятиях знания, умения и навыки, закрепляются

## **Отличительные особенности программы:**

навыки самостоятельной работы.

Программа помогает овладеть школьникам навыками работы на компьютере, работать с разного вида информацией в программах Paint, Microsoft Office Word, Microsoft Office Power Point, а также во всемирной сети Интернет.

#### **Адресат программы:**

Обучающийся 11-12 лет, проявляющий интерес к информатике

## **Срок реализации (освоения) программы**:1 год

**Объем программы:**36 часов

#### **Формы обучения, особенности организации образовательного процесса:**

**Формы обучения**: коллективные, групповые, парные, индивидуальные.

 Образовательный процесс организуется в очной форма обучения, с возможным применением электронного обучения и дистанционных образовательных технологий (при необходимости).

Численный состав группы – 15 человек.

Занятия проводятся 1 раз в неделю продолжительностью 40 минут (в соответствии с СП 2.4.3648-20 «Санитарно-эпидемиологические требования к организациям воспитания и обучения, отдыха и оздоровления детей и молодёжи» (Постановление Главного санитарного врача Российской Федерации от 28.09.2020 г. № 28)

## **Уровни сложности содержания программы**: Стартовый (ознакомительный)

#### **Цель и задачи программы, планируемые результаты**

**Цель:** формирование умений и навыков на основе средств и методов информатики и ИКТ, в том числе овладение умениями работать с различными видами информации, самостоятельно планировать и осуществлять индивидуальную и коллективную информационную деятельность, представлять и оценивать ее результаты.

### **Задачи программы:**

- показать обучающимся роль информации и информационных процессов в их жизни и в окружающем мире;

- организовать работу в виртуальных лабораториях, направленную на овладение первичными навыками исследовательской деятельности, получение опыта принятия решений и управления объектами с помощью составленных для них алгоритмов;

- организовать компьютерный практикум, ориентированный на: формирование умений использования средств информационных и коммуникационных технологий для сбора, хранения, преобразования и передачи различных видов информации (работа с текстом и графикой в среде соответствующих редакторов); овладение способами и методами освоения новых инструментальных средств; формирование умений и навыков самостоятельной работы; стремление использовать полученные знания в процессе обучения другим предметам и в жизни;

- создать условия для овладения основами продуктивного взаимодействия и сотрудничества со сверстниками и взрослыми: умения правильно, четко и однозначно формулировать мысль в понятной собеседнику форме; умения выступать перед аудиторией, представляя ей результаты своей работы с помощью средств ИКТ.

## **Планируемые результаты**

#### **Личностные результаты:**

**1.** наличие представлений об информации как важнейшем стратегическом ресурсе развития личности, государства, общества;

**2.** понимание роли информационных процессов в современном мире;

**3.** владение первичными навыками анализа и критичной оценки получаемой информации;

**4.** ответственное отношение к информации с учетом правовых и этических аспектов ее распространения;

**5.** развитие чувства личной ответственности за качество окружающей информационной среды;

**6.** способность увязать учебное содержание с собственным жизненным опытом, понять значимость подготовки в области информатики и ИКТ в условиях развития информационного общества;

**7.** готовность к повышению своего образовательного уровня и продолжению обучения с использованием средств и методов информатики и ИКТ;

**8.** способность и готовность к общению и сотрудничеству со сверстниками и взрослыми в процессе образовательной, исследовательской, творческой деятельности;

**9.** способность и готовность к принятию ценностей здорового образа жизни за счет общественн ополезной, учебно

знания основных гигиенических, эргономических и технических условий безопасной эксплуатации средств ИКТ.

## **Метапредметные результаты:**

**1.** владение общепредметными понятиями «графика», «система», «информация» и др.;

2. владение информационнологическими умениями: определять понятия, создавать обобшения. устанавливать аналогии, классифицировать, выбирать самостоятельно классификации. основания  $\overline{M}$ критерии ЛЛЯ устанавливать причинноследственные связи, строить логическое рассуждение, умозаключение (индуктивное, дедуктивное и по аналогии) и делать выводы;

3. владение умениями самостоятельно планировать ПУТИ достижения целей; соотносить свои лействия  $\mathbf{c}$ планируемыми результатами, осушествлять контроль своей деятельности, определять способы действий в рамках предложенных условий, корректировать свои действия в соответствии с изменяющейся ситуацией; оценивать правильность выполнения учебной задачи;

4. владение основами самоконтроля, самооценки. принятия решений  $\overline{\mathbf{M}}$ осуществления осознанного выбора в учебной и познавательной деятельности;

5. выбор наиболее эффективных способов решения задач в зависимости от конкретных условий; самостоятельное создание алгоритмовдеятельности при решении проблем творческого и поискового характера;

6. владение информационным моделированием как ОСНОВНЫМ методом преобразовывать приобретения знаний: умение объект **ИЗ** чувственной формы  $\, {\bf B}$ пространственнографическую или знаковосимволическую модель;

7. умение строить разнообразные информационные структуры для описания объектов; ИКТширокий компетентность спектр умений  $\overline{M}$ навыков **ИСПОЛЬЗОВАНИЯ** средств информационных  $\mathbf{M}$ коммуникационных технологий ДЛЯ сбора, хранения, преобразования и передачи различных видов информации, навыки создания личного информационного пространства;

## Предметные результаты:

- 1. формирование информационной культуры;
- 2. формирование представления компьютере как универсальном устройстве обработки информации;

3. развитие основных навыков и умений использования компьютерных устройств;

представления информация, 4. формирование  $0<sub>0</sub>$ **ОСНОВНЫХ** изучаемых понятиях: графика- и их свойствах;

5. формирование навыков и умений безопасного и целесообразного поведения при работе с компьютерными программами, умения соблюдать нормы информационной этики и права.

#### Рабочая программа

#### Учебный план

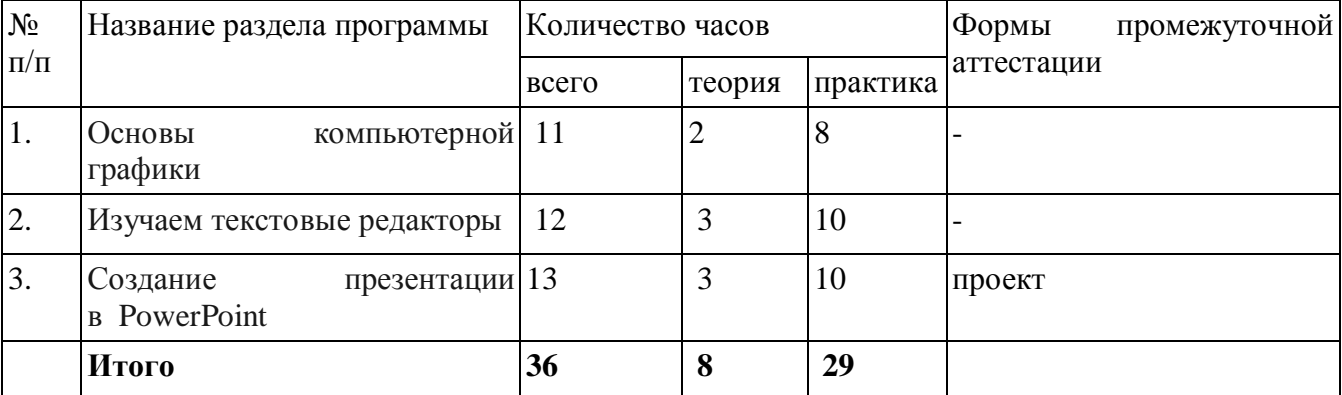

#### **Содержание**

## **Раздел I. Компьютерная графика.**

Тема 1. Обучение работе на компьютере.

 Назначение основных устройств компьютера. Правила работы за компьютером. Назначение объектов компьютерного рабочего стола. Понятие компьютерного меню. Освоение технологии работы с меню.

Тема 2. Освоение среды графического редактора Paint.

 Что такое компьютерная графика. Основные возможности графического редактора Paint по созданию графических объектов. Панель Палитра. Панель Инструменты. Настройка инструментов рисования. Создание рисунков с помощью инструментов.

Тема 3. Редактирование рисунков.

 Понятие фрагмента рисунка. Технология выделения и перемещения фрагментов рисунка. Сохранение рисунка на диске. Понятие файла. Открытие файла с рисунком.

Тема 4. Точные построения графических объектов.

 Геометрические инструменты. Использование клавиши shift при построении прямых, квадратов, окружностей. Редактирование графических объектов по пикселям. Понятие пиктограммы.

Тема 5. Преобразование рисунка.

Отражение и повороты. Наклоны. Сжатия и растяжения рисунка.

Тема 6. Конструирование из мозаики.

 Понятие типового элемента мозаики. Понятие конструирования. Меню готовых форм – плоских и объёмных. Конструирование с помощью меню готовых форм.

## **Раздел II. Изучаем текстовые редакторы**

Тема 1. Общая характеристика текстового редактора.

 История обработки текстовых документов. Назначение текстового редактора. Назначение Основного меню. Команды Основного меню текстового редактора. Технология ввода текста.

Тема 2. Текстовый редактор Блокнот.

 Набор и редактирование текста. Вставка, удаление и замена символов. Вставка и удаление пустых строк. Действие с фрагментами текста: выделение, копирование, удаление, перемещение.

Тема 3. Текстовый редактор WordPad

 Оформление абзаца и заголовка. Изменение размера и начертание шрифта. Метод выравнивания. Панель Форматирования. Форматирование абзацев. Ввод и загрузка текста. Нумерованные и маркированные списки.

Тема 4. Текстовый редактор Microsoft Word.

 Объекты текстового документа и их параметры. Способы выделения объектов текстового документа. Форматирования текста. Оформление текста в виде таблицы и печать документа. Включение в текстовый документ графических объектов.

Тема 5. Компьютерный практикум

Выполнение практических работ по изученному материалу.

#### **Раздел III. Создание презентаций в PowerPoint**

 Тема 1. Назначение приложения PowerPoint. Типовые объекты презентации. Группы инструментов среды PowerPoint. Запуск и настройка приложения PowerPoint. Назначение панелей инструментов.

Тема 2. Базовая технология создания презентаций.

 Выделение этапов создания презентаций. Создание анимации текста, настройка анимации рисунка, запуск и отладка презентации.

Тема 3. Создание презентации

 Постановка задач на конкретном примере. Выделение объектов. Создание слайдов согласно сценарию. Работа с сортировщиком слайдов.

Тема 4. Компьютерный практикум.

 Выполнение практических работ по изученному материалу. Выполнение творческого итогового проекта.

## **Тематическое планирование**

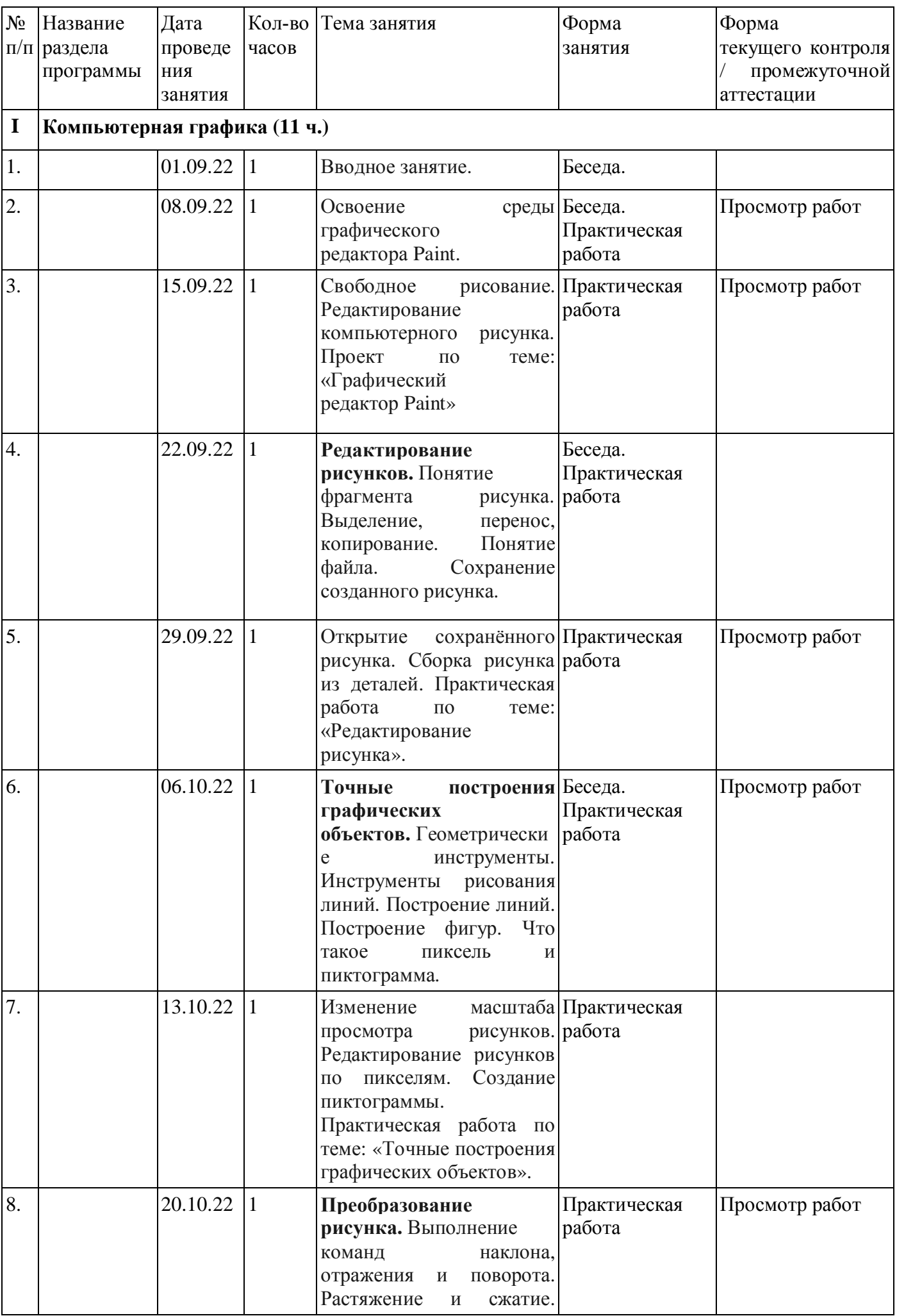

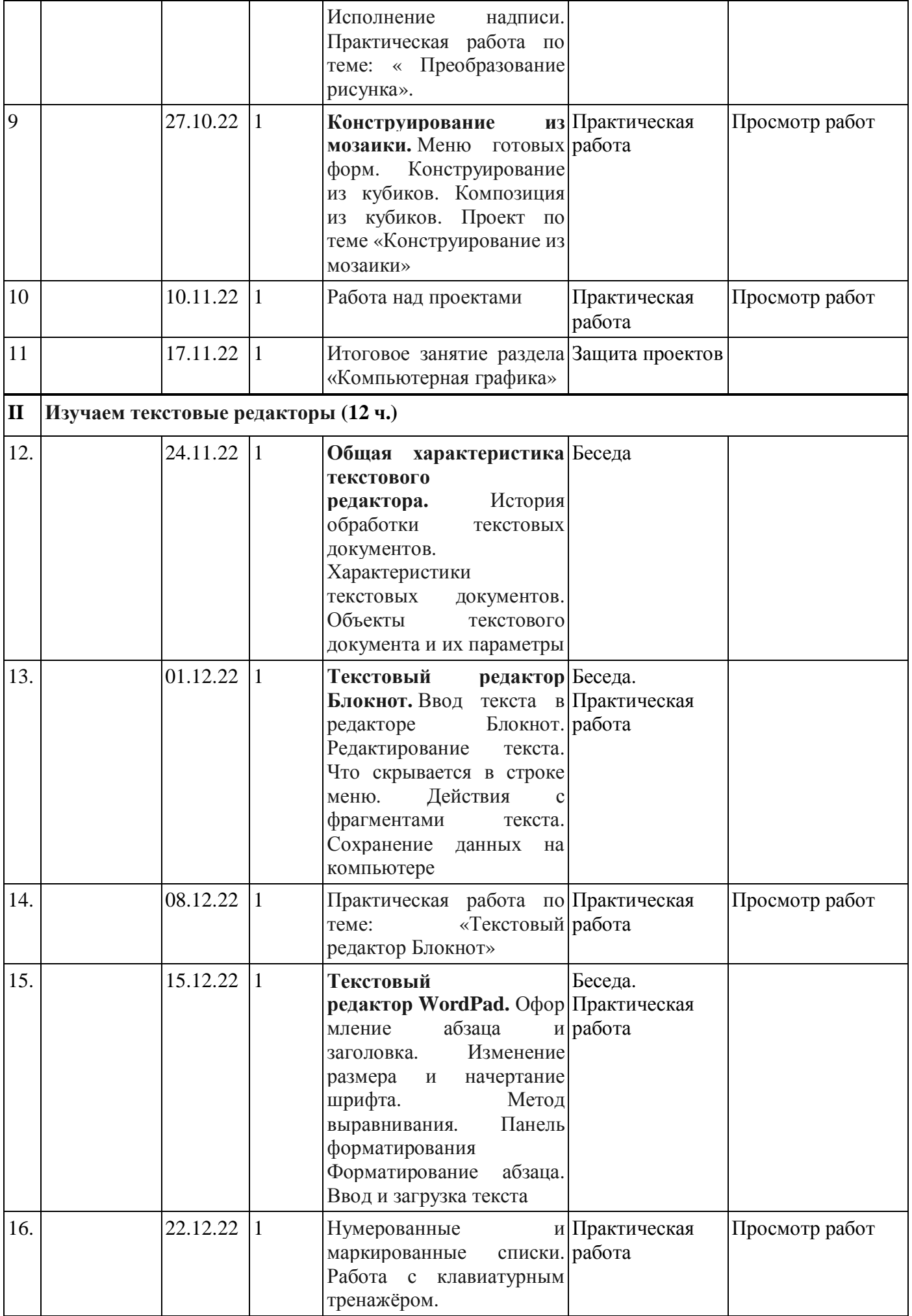

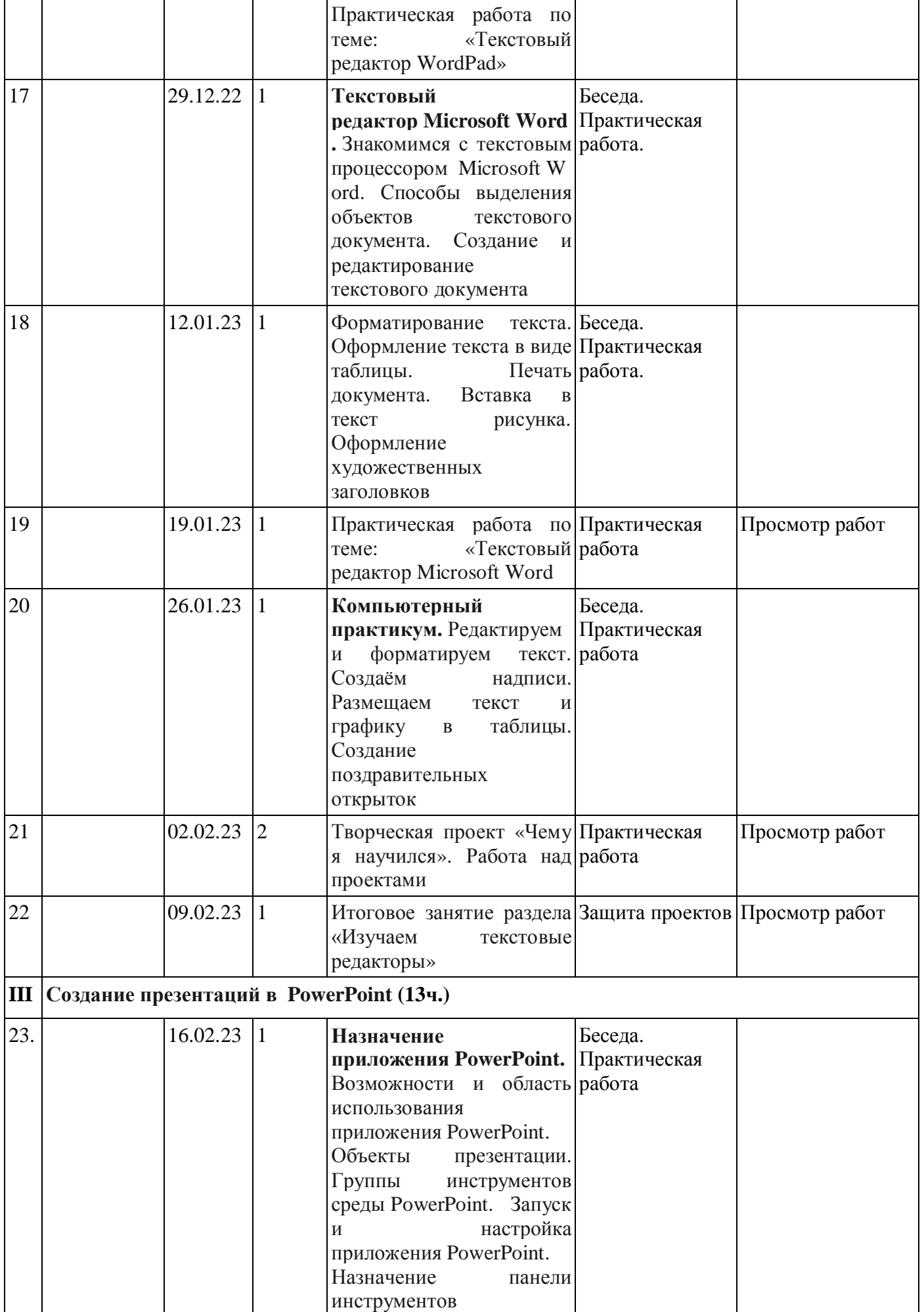

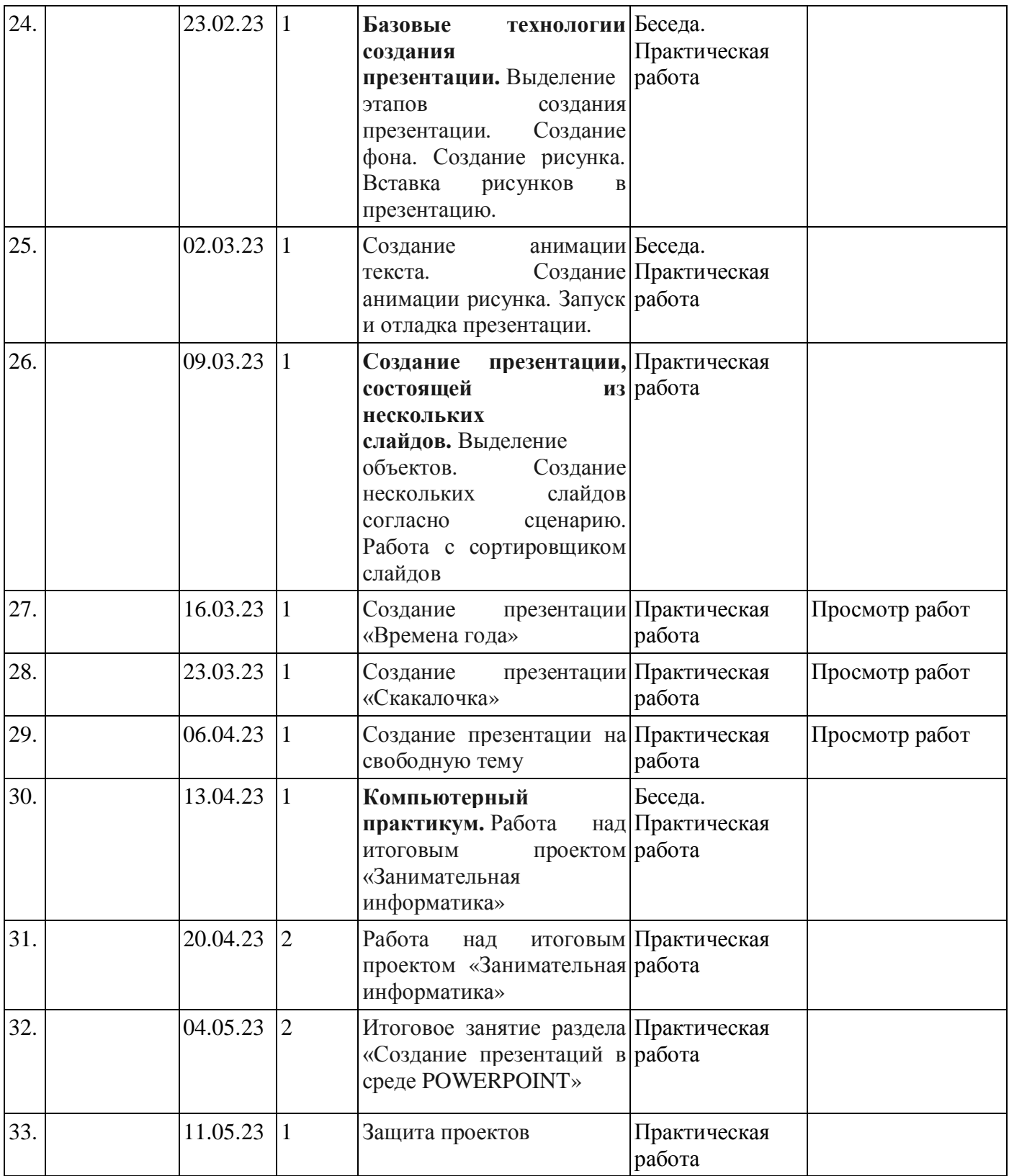

# **Календарный учебный график**

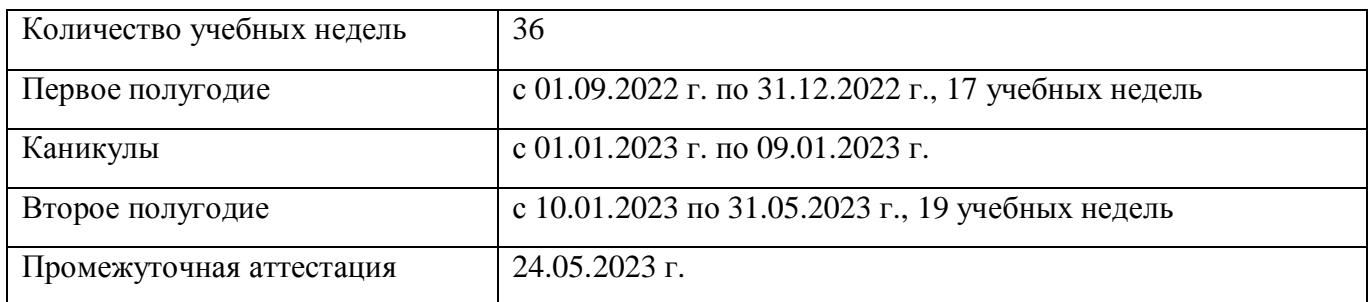

### **Формы текущего контроля / промежуточной аттестации**

Текущий контроль проводится после каждого раздела в форме показа проектных работ обучающихся по соответствующей теме. Промежуточная аттестация осуществляется по итогам реализации программы, в конце учебного года в форме итогового проекта обучающихся.

## **Материально-техническое обеспечение**

Оборудование:

- Учебные столы;  $\mathbf{r}$
- Доска;
- Технические средства обучения:
	- Мультимедиа;  $\mathbf{r} = \mathbf{r}$
	- Компьютер;
	- Экран.

## **Информационное обеспечение**

- 1. Комплекс методических разработок уроков информатики 5 класс УМК Л.Л.Босовой [Электронный ресурс]. – Режим доступа: Босов Андрей Витальевич - Комплекс уроков 5 класс Босова Л.Л. (ucoz.ru)
- 2. План-конспект урока по информатике "Инструменты рисования Paint" 5 класс [Электронный ресурс]. – Режим доступа: [https://infourok.ru/plan](https://infourok.ru/plan-)konspekt\_uroka\_po\_informatike\_instrumenty\_risovaniya\_paint\_5\_klass-334174.htm?
- 3. Конспект урока информатики 5 класс Тема урока: инструменты для создания графических объектов в графическом редакторе Paint. [Электронный ресурс]. – Режим доступа: [https://infourok.ru/konspekt-uroka-informatiki-5-klass-tema-uroka-instrumenty-dlya-sozdaniya](https://infourok.ru/konspekt-uroka-informatiki-5-klass-tema-uroka-instrumenty-dlya-sozdaniya-)graficheskih-obektov-v-graficheskom-redaktore-paint-5644742.html?
- 4. Конспект и презентация по инфознайке на тему "Знакомство с программой WORD" [Электронный ресурс]. – Режим доступа: [https://infourok.ru/konspekt-i-prezentaciya-po](https://infourok.ru/konspekt-i-prezentaciya-po-)infoznayke-na-temu-znakomstvo-s-programmoy-ord-otkritiy-urok-klass-1415824.html?
- 5. Конспект урока по информатике "Построение и редактирование таблиц в текстовом процессоре Microsoft Word" [Электронный ресурс]. – Режим доступа: [https://infourok.ru/konspekt\\_uroka\\_po\\_informatike\\_postroenie\\_i\\_redaktirovanie\\_tablic\\_\\_v\\_tekstovo](https://infourok.ru/konspekt_uroka_po_informatike_postroenie_i_redaktirovanie_tablic__v_tekstovo) m\_processore-412613.htm?

## **Методические материалы**

## **Программа стоится на следующих концептуальных принципах:**

Принцип успеха. Каждый обучающийся должен чувствовать успех в какой-либо сфере деятельности. Это ведет к формированию позитивной «Я-концепции» и признании себя как уникальной составляющей окружающего мира.

Принцип динамики. Предоставить возможность активного поиска и освоения объектов интереса, собственного места в информационной деятельности.

Принцип доступности. Обучение и воспитание строится с учетом возрастных и индивидуальных возможностей обучающихся, без интеллектуальных, физических и моральных перегрузок.

Принцип наглядности. Используются разнообразные иллюстрации, презентации.

Принцип систематичности и последовательности. Систематичность и последовательность осуществляется как в проведении занятий, так в самостоятельной работе.

Для качественного развития информационной деятельности обучающихся программой предусмотрено:

- Предоставление свободы в выборе деятельности, в выборе способов работы, в выборе тем;
- Система постоянно усложняющихся заданий с разными вариантами сложности позволяет овладевать приемами творческой работы;
- Создание увлекательной атмосферы занятий; ÷,
- Создание ситуации успеха, чувства удовлетворения от процесса деятельности;

Теоретические знания даются в начале каждого занятия, а затем закрепляются в практической работе. При выполнении практических работ используются различные компьютерные программы.

Программа предусматривает групповую, фронтальную и индивидуальную формы организации работы с использованием следующих методов:

1) По источнику передачи и восприятия знаний:

- словесные (рассказ, беседа);
- наглядные (демонстрация пособий, иллюстраций, показ технологических приемов);
- практические (упражнения, работа с техническим оборудованием, выполнение творческой работы).

2) По характеру познавательной деятельности:

- репродуктивные (воспроизводящий);
- творческие (творческие задания по видам деятельности).

3) По степени самостоятельности:

- работа под непосредственным руководством педагога;
- групповая работа;
- самостоятельная работа.

## **Оценочные материалы**

Контрольно-измерительные материалы, с помощью которых оцениваются достижения планируемых результатов:

- тесты по темам «Основы компьютерной графики», «Изучаем текстовые редакторы», «Создание презентации в PowerPoint», для выявления уровня освоения теоретических знаний;

- проверка творческих работ по завершению изучения каждой из тем: «Основы компьютерной графики», «Изучаем текстовые редакторы», «Создание презентации в PowerPoin». Осуществляется посредством проверки правильности выполнения творческой работы обучающегося, выявления ее сильных и слабых сторон.

## **Список литературы**

1. Босова Л.Л. Информатика: учебник для 5 класса / - М.: Бином. Лаборатория знаний, - 2013

2. Бутягина К.Л. Информатика: учебник для 5 класса /- М.: Бином. Лаборатория знаний, - 2013

3. Рыжов В.Н. Методы обучения информатике//Методика преподавания информатики / - Саратов:СГУиЧ, 2008.

4. Софронова Н.В. Методическая система обучения информатике // Теория и методика обучения информатике / - М.: Юрайт, - 2003.

**5.** Лапчик М.П. Информатика как учебный предмет в средней школе //Методика преподавания информатики /-М.: Академия, - 2001.